# Zeri di una funzione

- Ricerca delle (eventuali) *radici reali di una funzione* che si supporrà definita e continua in un certo intervallo dell'asse x
- La ricerca delle radici approssimate è composta da:
	- 1) separazione delle radici  $\rightarrow$  determinare gli intervalli a,b che contengono una sola radice
	- 2) calcolo di un valore approssimato della radice e **miglioramento** di tale valore fino ad ottenere la precisione desiderata (iterazione)

# Funzioni continue - Proprietà

■ Se una funzione continua *f(x)* assume in due punti *a* e *b* valori di segno opposto, esiste almeno un valore ξ (o un numero dispari di punti) compreso fra <sup>a</sup> <sup>e</sup> b in fra cui *f(x)=0*

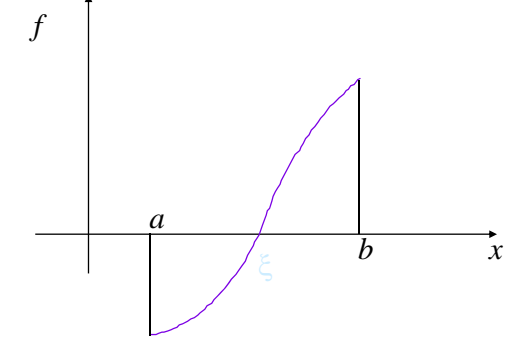

#### Metodo della bisezione

- 1. Dividere l'intervallo [a,b] a metà:  $c = (a + b)/2 \rightarrow$  calcolare  $f(c)$
- 2. **f(c) = 0**  $\rightarrow$  radice trovata, fine procedimento.
- <u>3.</u> *f(c) > 0* → trascurare l'intervallo destro [c,b] → imporre  $b = c$ , proseguire col punto 5
- *4. f(c)* **< 0 → trascurare l'intervallo sinistro [a,c] →** imporre *a = c*, procedere da 5
- 5. Se **[a, b] <sup>&</sup>lt; 2** <sup>ε</sup>, terminare ( <sup>ε</sup> è la precisione desiderata) Altrimenti proseguire da 1

#### In pratica, si approssima la funzione con la retta che passa per i punti (a, sign(f(a))), (b, sign(f(b)))

#### Problemi da affrontare…

- ...a parte l'implementazione dell'algoritmo
- Dove codificare la funzione di cui calcolare gli zeri?
	- Dentro l'algoritmo?
	- Da qualche altra parte?
- Come trattare gli eventuali errori?
	- Stampe dentro l'algoritmo?
	- Restituzione di un codice d'errore?
- **Come organizzare il codice?** 
	- Tutto in un file?
	- Separazione di moduli funzionali in file diversi?

…le risposte sono abbastanza ovvie…

1

 $\overline{2}$ 

#### Definizione della funzione

- $\blacksquare$  Se definita internamente al modulo dove si definisce l'algoritmo, il modulo non può essere riutilizzato  $\odot$
- Soluzione:
	- Dichiarazione in un header file (Funzione.h)
	- Definizione nel corrispondente file sorgente (Funzione.c)
- Riusabilità a livello di codice oggetto: con operazioni di linking diverse è possibile collegare definizioni diverse della funzione

**F**unzione.h **double funzione(double x);**

 Definizione della funzione ■ Funzione.c **#include "Funzione.h"double funzione(double x) {**  $\bf$  **return**  $\bf x^* \bf x - 2$  *x*  **- 2;** *Complicabile "a*  **}** *piacere"…*

# Trattamento degli errori

- Restituire un codice diverso a seconda del successo o del tipo di errore avvenuto
- I codici d'errore sono definiti "da qualche parte" e sono<br>facilmente decodificabili
	- Può essere prevista una funzione che dato il codice stampa a video qualcosa che indichi che cosa <sup>è</sup> accaduto
- **Come** definire i codici d'errore?
	- •Costanti descritte da commenti nel codice
	- Costanti simboliche
- **Dove** definire i codici d'errore?
	- Nel **main()** sperando che funzioni tutto…
	- In un header file specifico...
	- $\bullet~$  Vicino alla dichiarazione dell'algoritmo di calcolo degli zeri...

#### Definizioni comuni – **Common.h**

**#define BOOLEAN int#define TRUE 1#define FALSE 0**

5

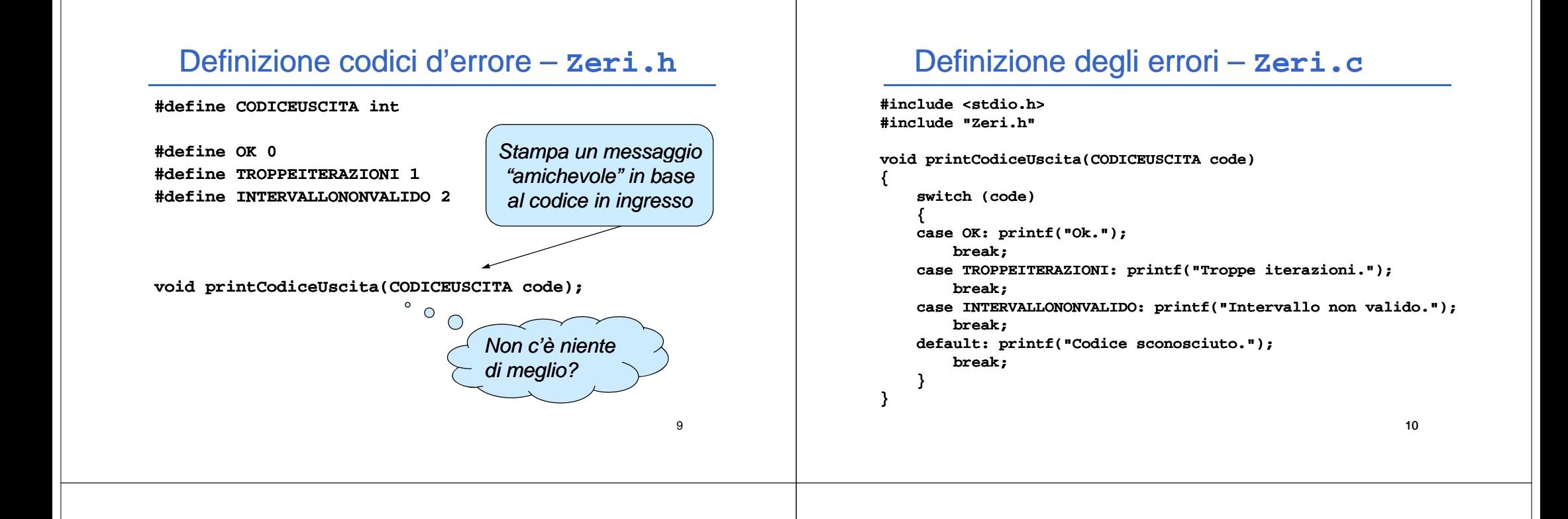

# Algoritmo

- $\blacksquare$  Valori in ingresso:
	- Estremi dell'intervallo: a, b
	- Numero massimo di iterazioni
	- Precisione desiderata
- Valori in uscita:
	- Codice d'uscita
	- Valore dello zero

# Algoritmo – Interfaccia

**#i l d "C h"**

*File Zeri.h*

CODICEUSCITA bisezione(double a, double b, **int maxIterazioni, double epsilon, double \*xZero)**

#### Algoritmo - Pseudocodice

- **Se gli estremi non sono ordinati, ordinare gli estremi ordination**
- **I valori della funzione calcolati agli estremi hanno lo stesso** segno  $\rightarrow$  Intervallo non valido
- Iterare fino a raggiungere il *numero massimo di iterazioni* o finché non si raggiunge la *precisione desiderata*:
	- Calcolare la funzione agli estremi correnti
	- Calcolare la funzione nel punto medio rispetto agli estremi correnti
	- Se la funzione calcolata nel punto medio ha lo stesso segno dell'estremo sinistro, il nuovo estremo sinistro è il punto medio
	- $\bullet~$  Altrimenti il nuovo estremo destro è il punto medio
	- • Stop quando i due estremi sono abbastanza vicini oppure quando si è trovata la radice – in entrambi i casi la soluzione da restituire è il valore medio dell'intervallo

13

15

#### Algoritmo – codifica

- Serve una funzione per il calcolo del valore assoluto di un **double**
- In C esiste solo quella per il calcolo del valore assoluto di un **int**

**double doubleAbs(double value)**

**{**

**}**

**}**

**ret l <0? turn value < 0 ?-val l ue : value;**

Algoritmo – codifica

```
CODICEUSCITA bisezione(double a double b int maxIterazioni   a,  b,  maxIterazioni, 
        double epsilon, double *xZero)
{
    int i;
     d bl b //E t i ti double xa, x e xb; //Estremi correnti
    double fa, fb; //Valori di f agli estremi correnti
    double xm, fm; //Valore medio estremi + corrisp corrisp. valore di f 
    BOOLEAN stop = FALSE;
    if (a > b) 
        { //Estremi non ordinati --> scambiare >
         xb = a;
         xa = b;
     }
    else{ xa = a;
         xb = b;
     }
                                                                      continua…
```
#### Algoritmo – codifica

```
if (funzione(xa) * funzione(xb) >= 0)
    { return INTERVALLONONVALIDO; 
}
for (i = 0; i < maxIterazioni && !stop; i++)
   { fa = funzione(xa);
    fb = funzione(xb);
    xm = (xa + xb) / 2;
    fm = funzione(xm);
    if (fm * fa < 0)xb = xm;
    elsexa ; = xm
    stop = fm == 0.0F || doubleAbs(xb - xa) < epsilon; 
}
if (stop)
    { *xZero = xm;
     return OK;
 }
 else{ return TROPPEITERAZIONI;
 }
```
16

# Algoritmo – main()

```
#include <stdio h>  <stdio.h>
#include <math.h>#include " "Common.h"
#include "Zeri.h"int main(void)
{
    double zero;  
    CODICEUSCITA code;
    code = bisezione(0, 2, 30, 0.0001, &zero);
    if (code == OK)
     {
         printf("Zero: %.10f %.10f\n\n", zero); n", 
     }
    else{
         printCodiceUscita(code);
         printf(" printf("\n\n");
     }
   return (1);
}
```
#### Notare che…

- L'algoritmo così codificato non interagisce mai con l'interfaccia utente (la console)…
- ...potrebbe essere utilizzato anche in un mondo **diverso** rispetto a quello della console!
- Risultato ottenuto:
	- **Disaccoppiando** il codice di calcolo dal codice di interazione
	- Cercando di **standardizzare l'interfaccia** di interazione – problema del trattamento degli errori

Ma si può fare di meglio!

- $\blacksquare$  La procedura di stampa degli errori potrebbe non stampare...
	- ...evitando di introdurre una dipendenza dalla console
- **Se restituisse delle stringhe sarebbe perfetto:** 
	- Una stringa è indipendente dal "dove" verrà messa in output
		- Console
		- Interfaccia grafica
		- Stampante...

# Altri algoritmi di calcolo degli zeri

- $\blacksquare$  Il procedimento base è sempre lo stesso...
- …cambia solo il modo di avvicinarsi alla soluzione!
	- Detto ξ lo zero di *f* (appartenente all'intervallo [a,b]), sia *x*<sub>0</sub> una arbitraria approssimazione dello zero ξ nell'intervallo [a,b]:
	- Si approssima la funzione con una retta passante per il punto (*x<sub>0,</sub>,f(x<sub>0</sub>))* la cui equazione e`:

#### $y = K_0(x-x_0) + f(x_0)$

- L'intersezione tra la retta e l'asse delle ascisse dà origine alla nuova approssimazione *<sup>x</sup>* della radice ξ *<sup>1</sup>*
- Si itera fino a raggiungere la precisione desiderata

17

# Altri algoritmi di calcolo degli zeri

■ Metodi:

- Corde
- Secanti
- Newton Rhapson
- Questi metodi si basano su approssimazioni successive della funzione *f* con rette del tipo:

*y = Ki(x-xi) +f(xi)*

Ogni metodo differisce dagli altri per la dagli **scelta del coefficiente angolare**  *Ki*